# **Approfondimenti su jES**

Università degli Studi di Bologna Facoltà di Scienze MM. FF. NN. Corso di Laurea in Scienze di Internet Anno Accademico 2004-2005

Laboratorio di Sistemi e Processi Organizzativi

#### Come funziona il modello

## buildObjects() Activity diagram

Diagramma che descrive il metodo buildObjects() in **jESLet**

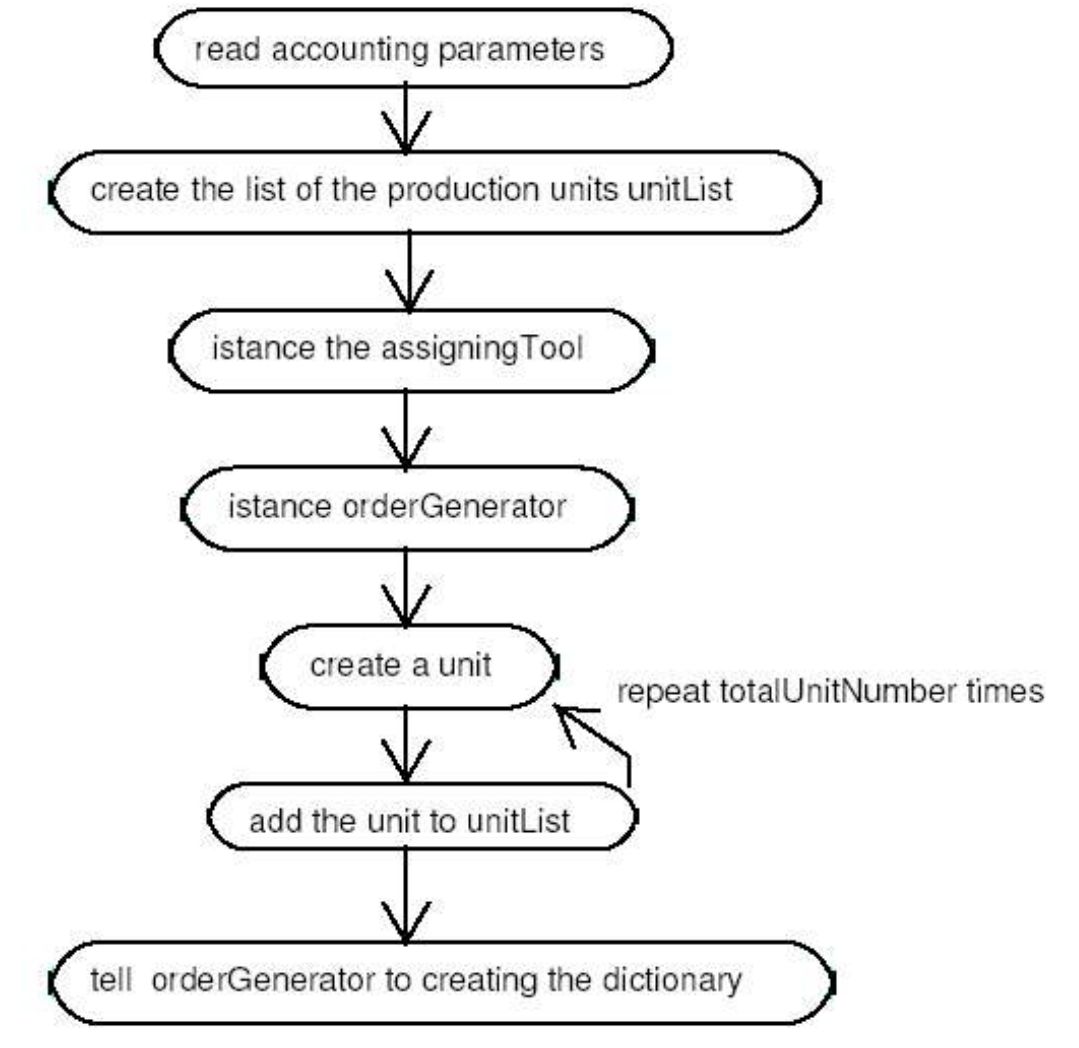

### Metodo buildActions()

- La simulazione nasce grazie al metodo **buildActions()**
- Questo invia messaggi alle varie entità della simulazione grazie agli oggetti ActionGroup: modelActions
- L'ordine cronologico con cui vengono spediti i messaggi segue il seguente schedule, ove **tickInATimeUnit**=n:
	- (0, modelActions1)
	- (0, modelActions2)
	- (0, modelActions2generator oppure modelActions2distiller)
	- (0, modelActions2b)
	- ...
	- (n-1, modelActions2)
	- (n-1, modelActions2generator oppure modelActions2distiller)
	- (n-1, modelActions2b)
	- (n-1, modelActions3)

#### **buildActions() Action Diagram**

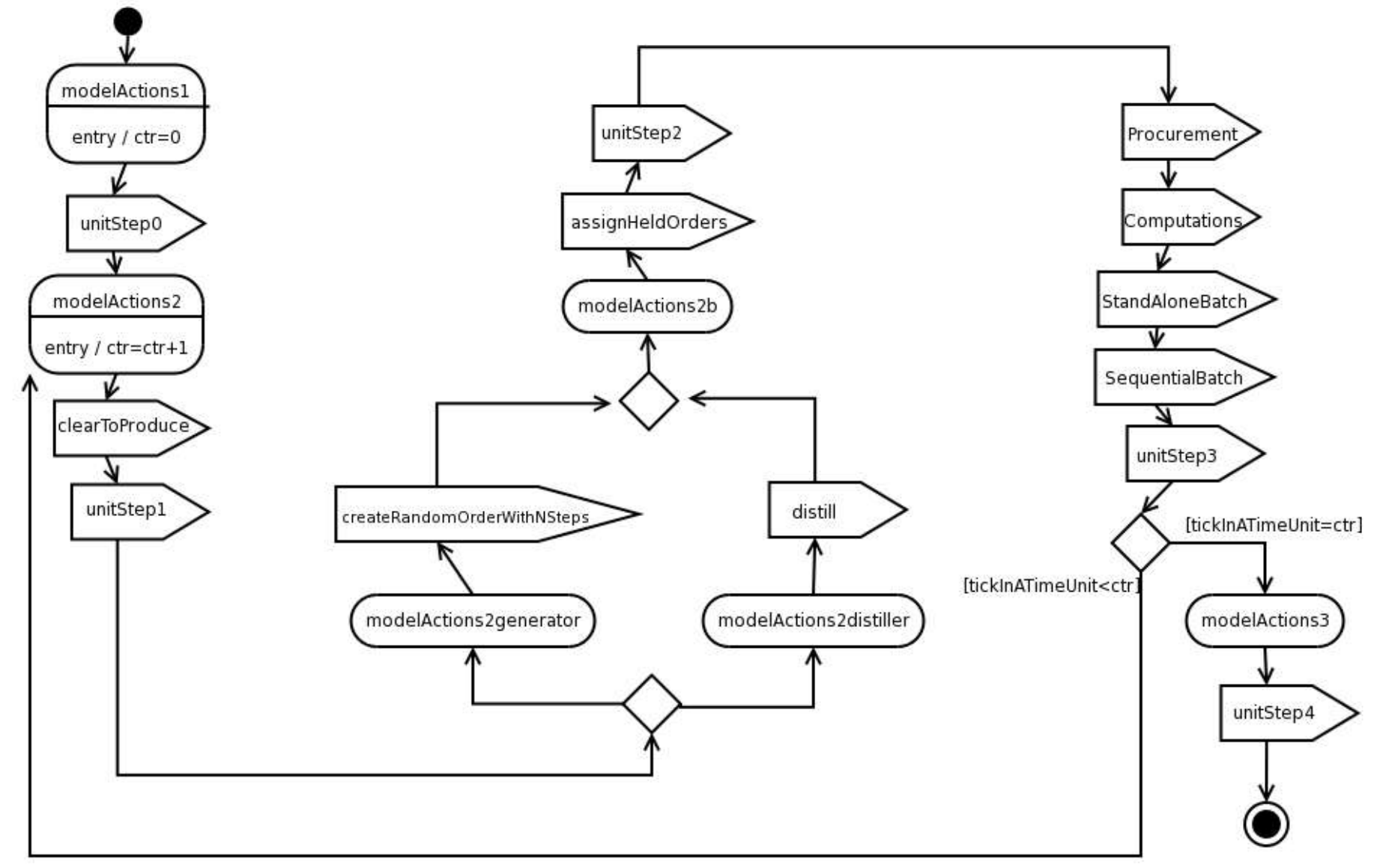

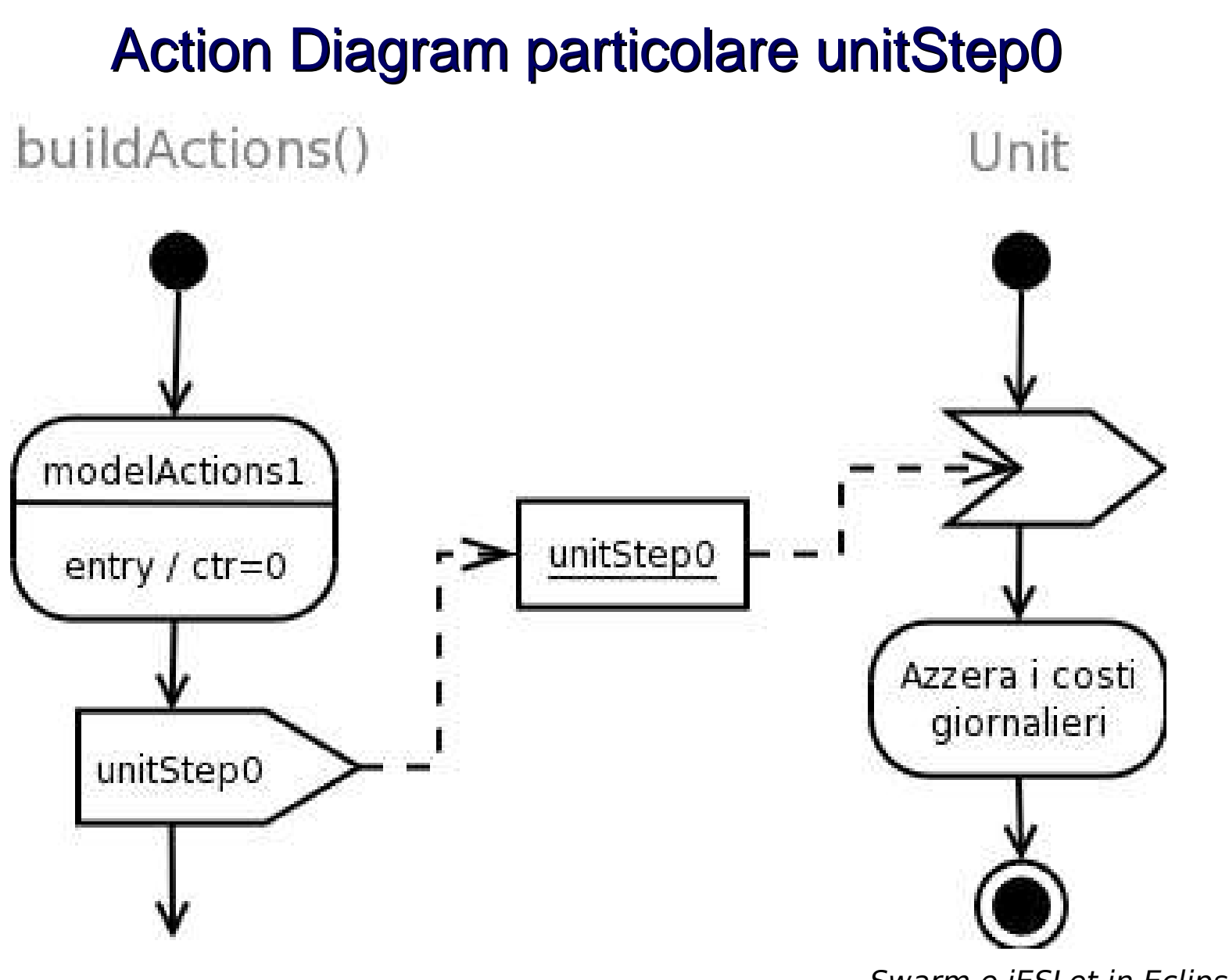

#### **Action Diagram particolare unitStep1**

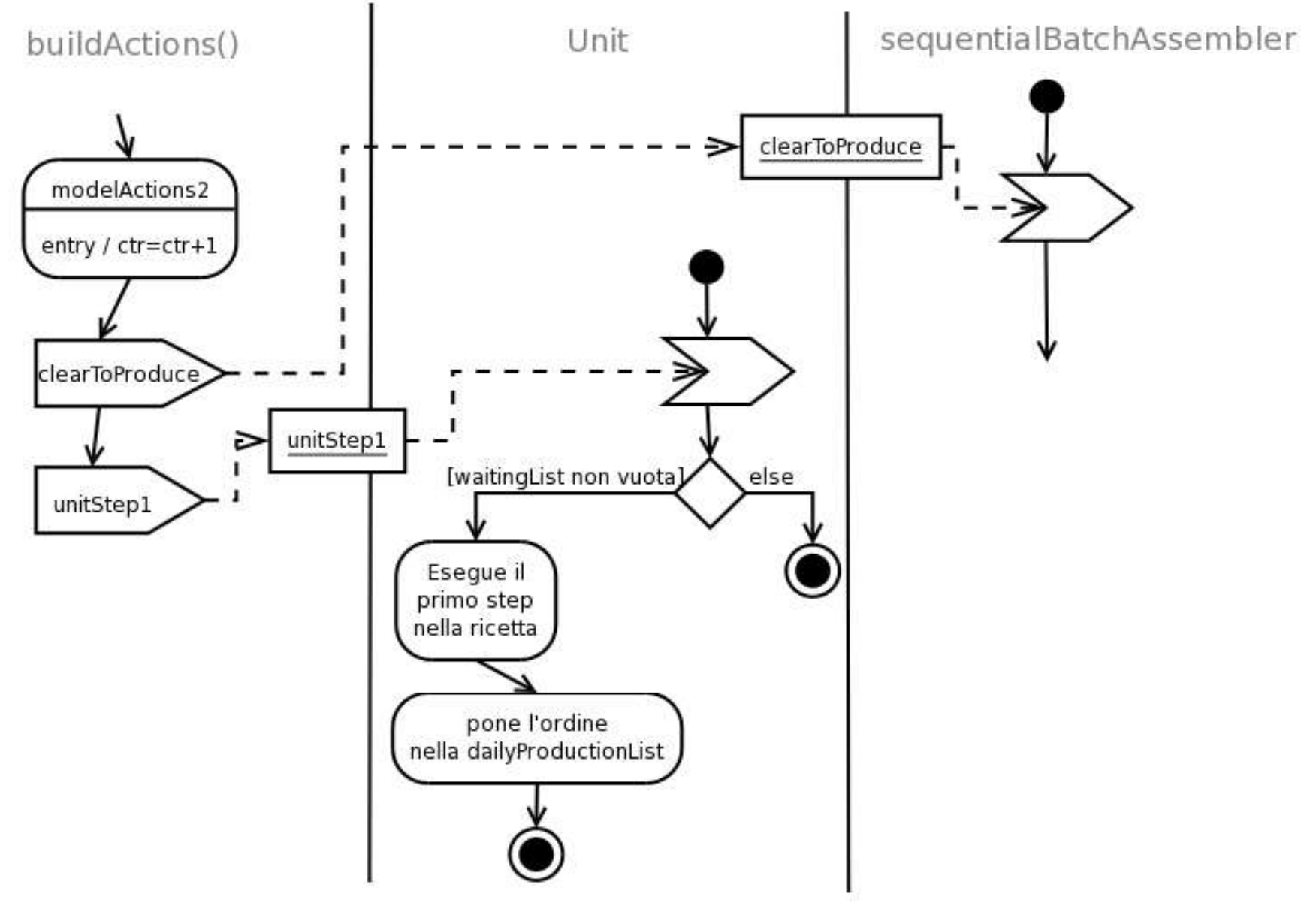

#### **Action Diagram particolare unitStep2**

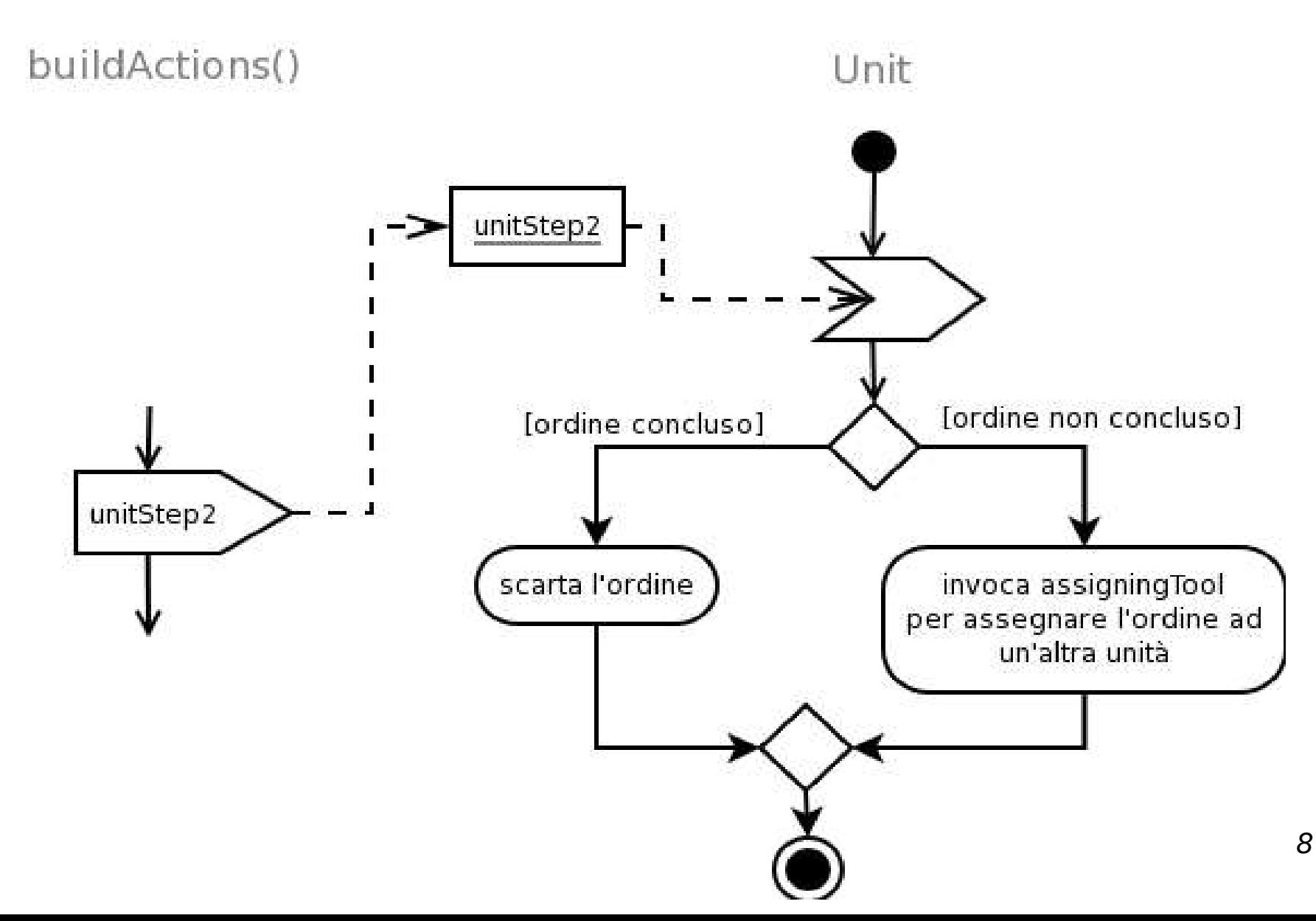

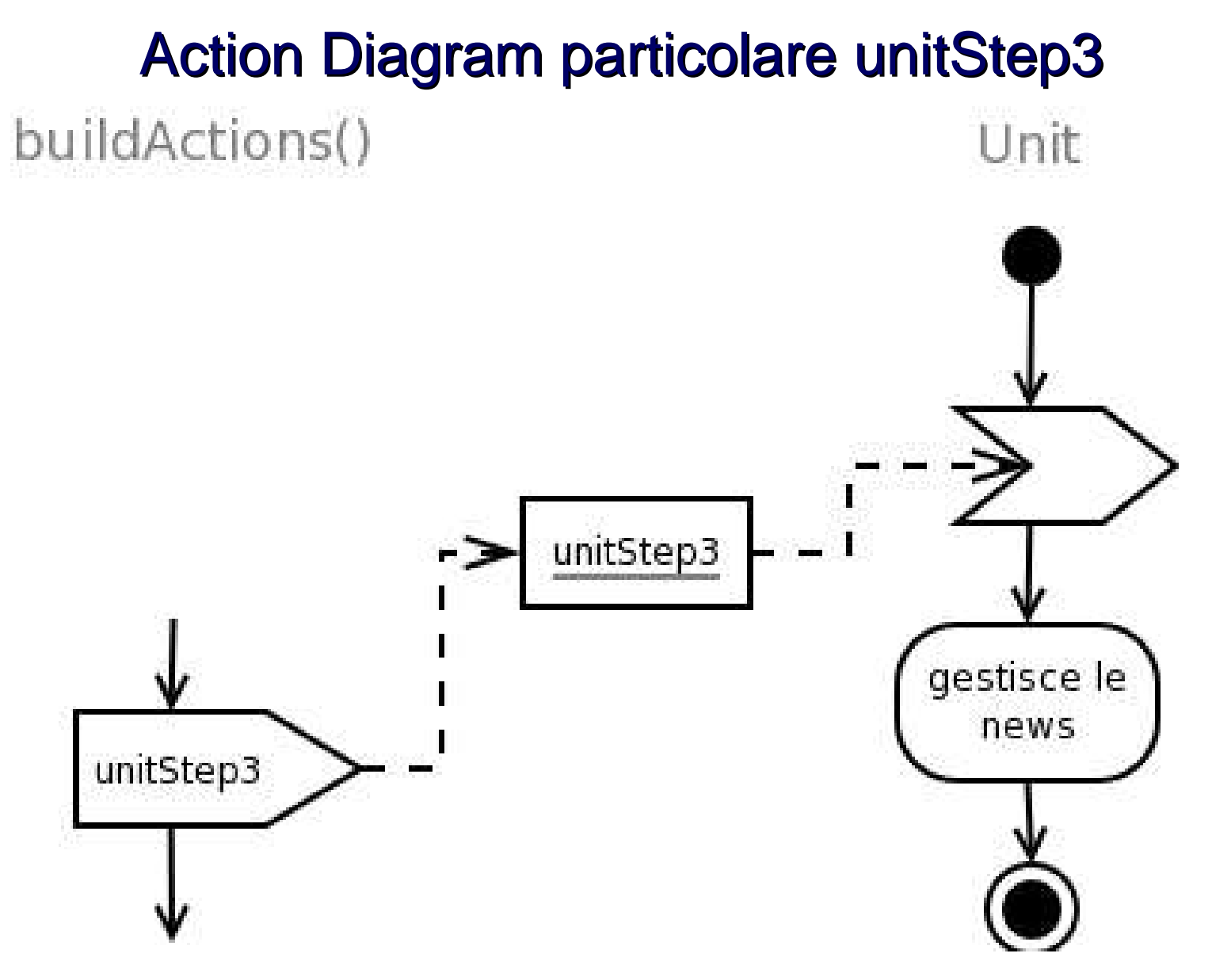

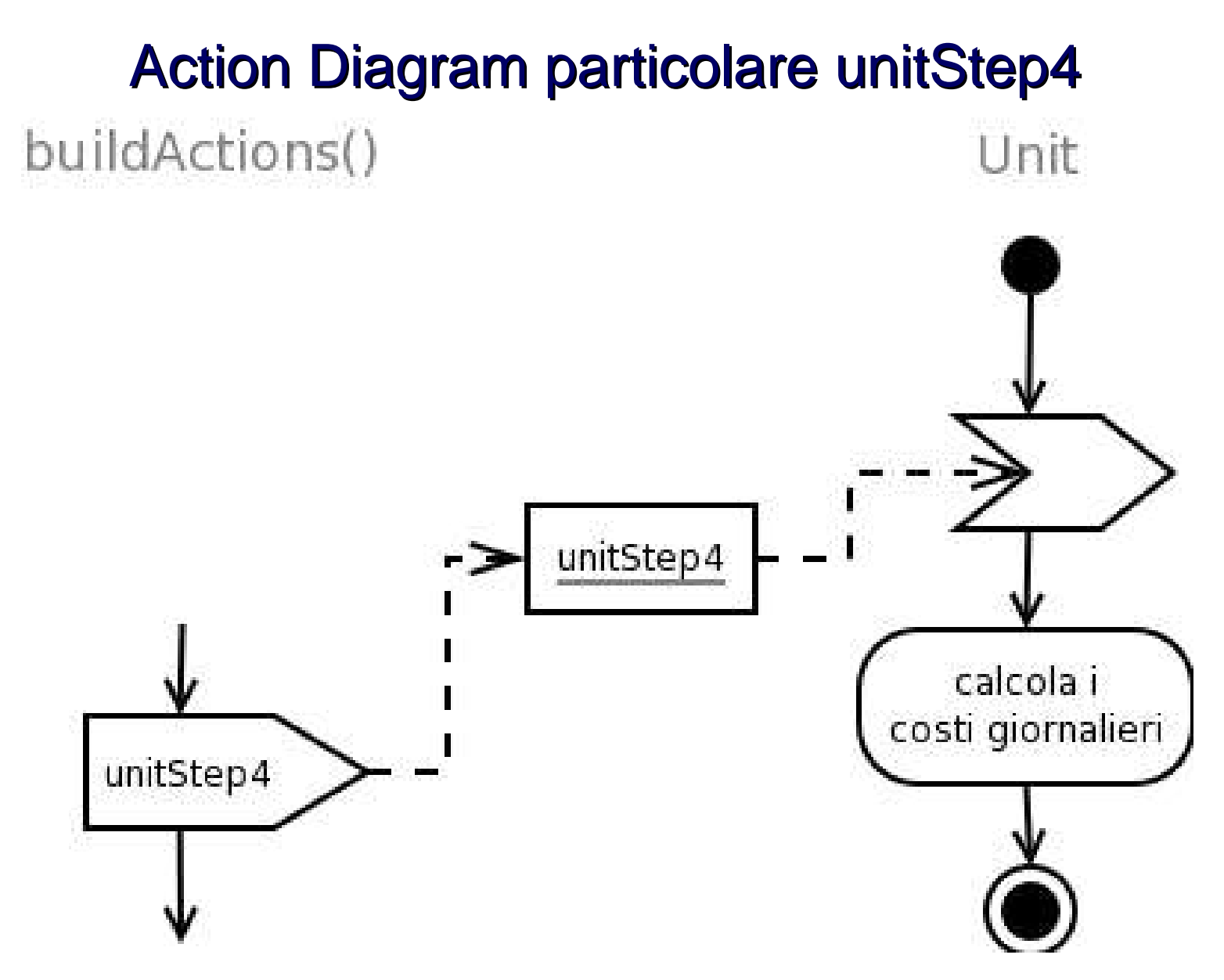

# Chi fa cosa? Affrontiamo l'analisi di jES dal lato DW

#### **Unit Class diagram**

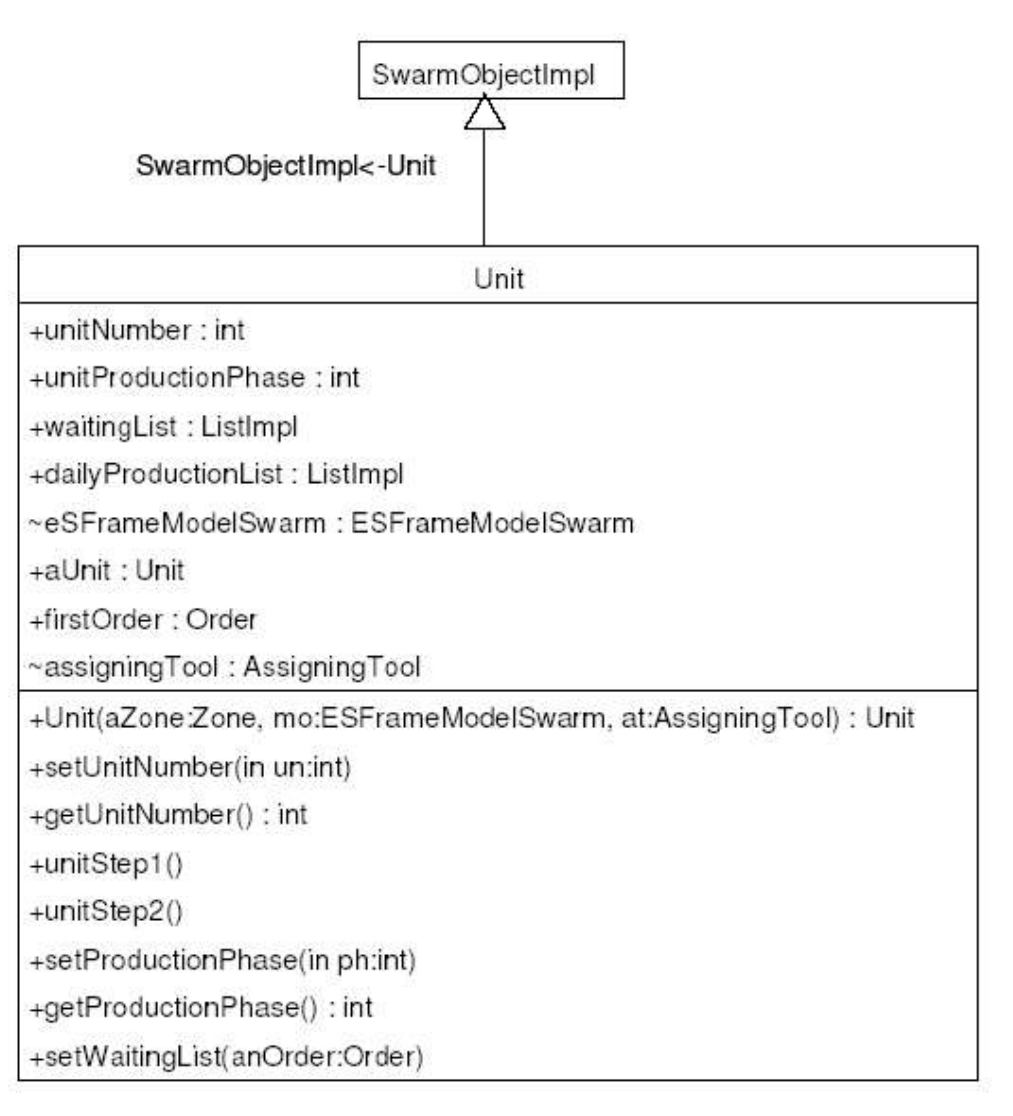

#### Le Unità

- Le istanze della classe Unit rappresentano le unità produttive dell'impresa.
- Un'unità è identificata dal numero univoco
	- unitNumber
- Ed è caratterizzata dalla fase produttiva che compie
	- unitProductionPhase
- Il vettore waitingList contiene gli ordini che devono essere elaborati
- Il vettore dailyProductionList contiene gli ordini eseguiti in un giorno

#### **Activity diagram unitStep1**

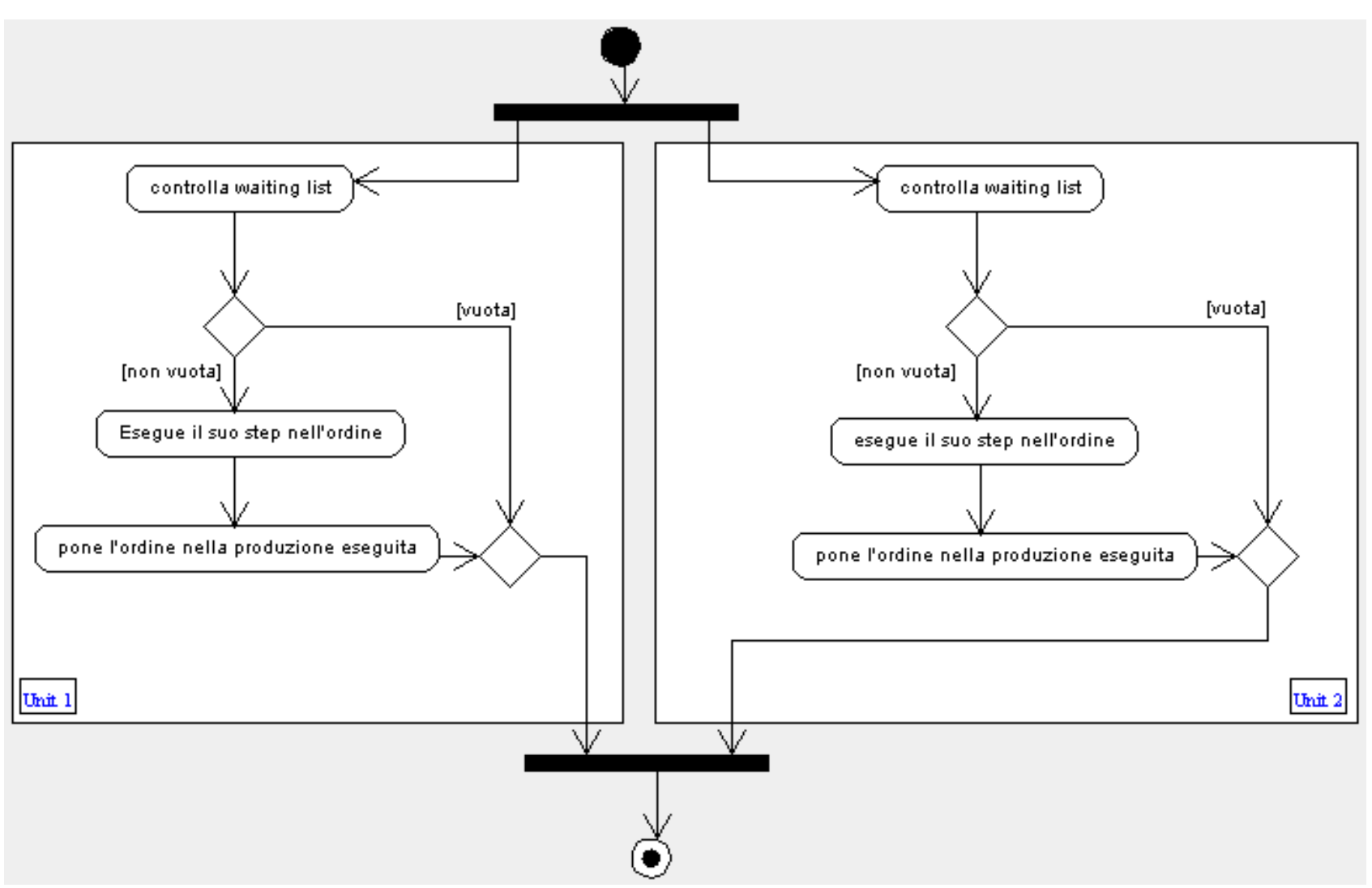

## Le Unità

- unitNumber e ProductionPhase sono incapsulati nei rispettivi metodi set e get;
- il metodo setWaitingList ha come parametro un oggetto anOrder di tipo Order
	- inserisce l'oggetto anOrder nella lista waitingList
	- segue un criterio FIFO
- I metodi unitStep1() e unitStep2() sono i metodi principali che caratterizzano la classe Unit

#### **Statechart per le Unità**

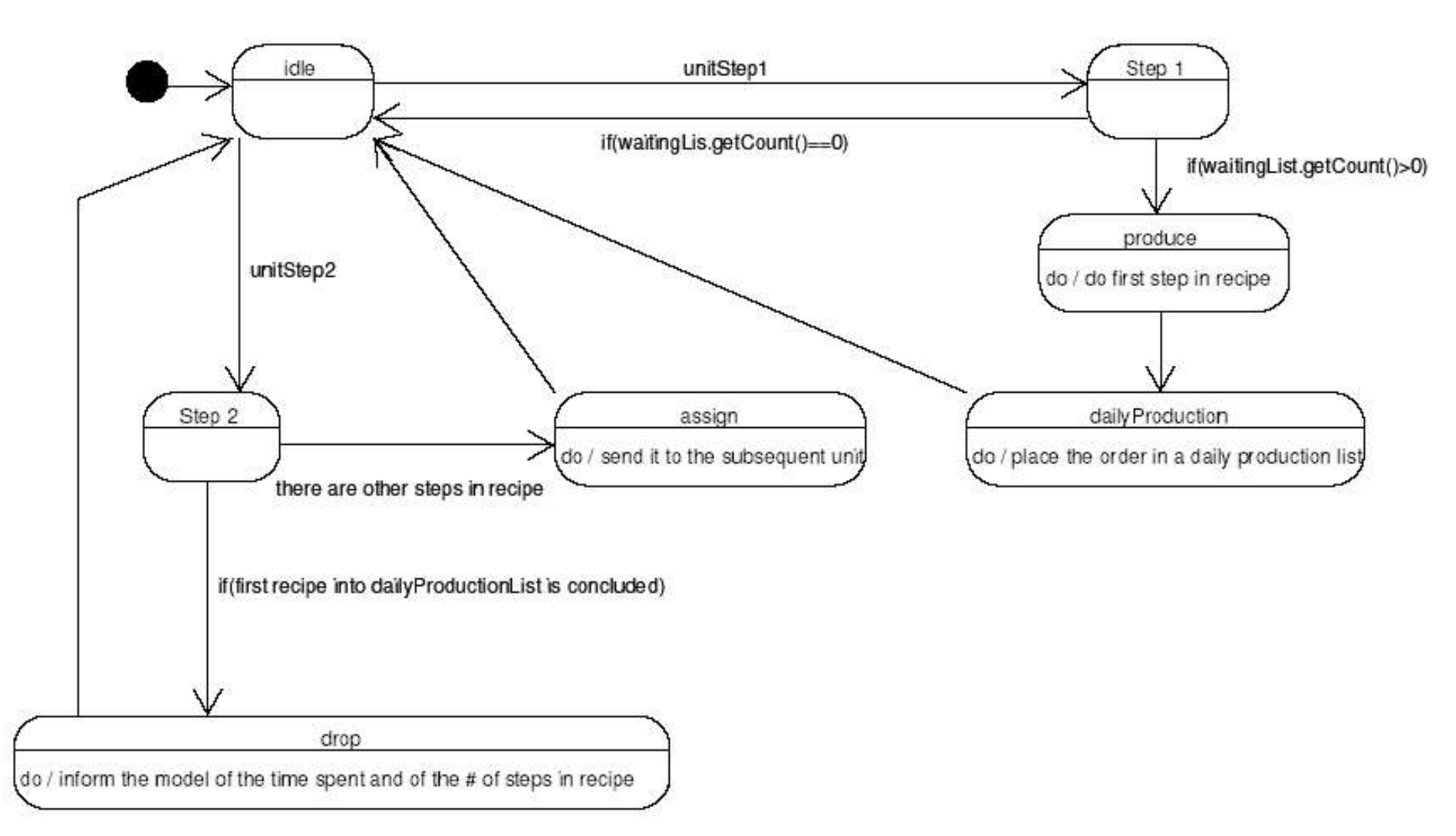

#### **UnitParameters Class diagram**

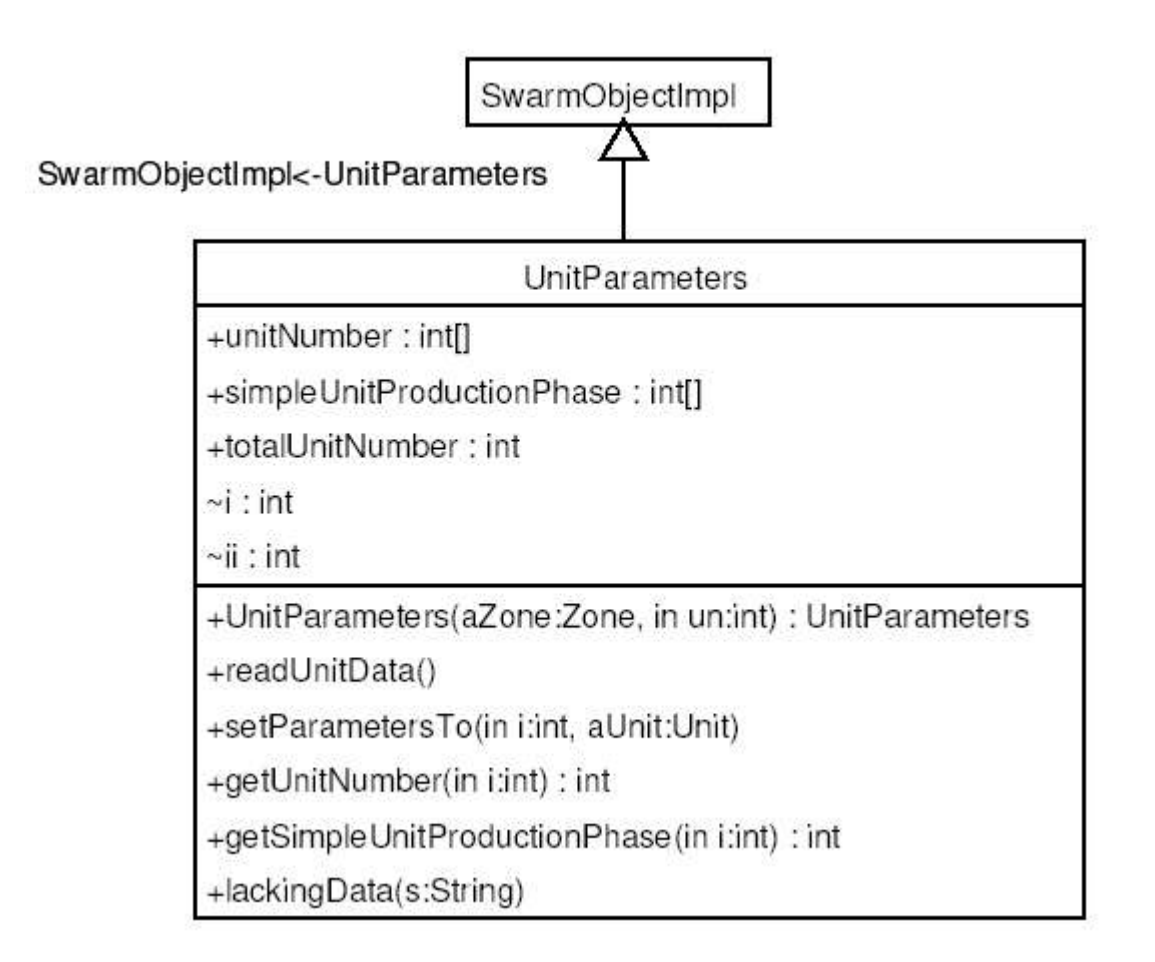

#### **UnitParameters**

- Il metodo readUnitData() legge dal file unitData/unitBasicData.txt e creadue vettori
	- int[0..totalUnitNumber-1] unitNumber
	- int[] simpleUnitProductionPhase
- Il metodo getUnitNumber(int i) ritorna il numero dell'unita che ha posizione i-esima nell'enumerazione delle unità produttive
- Il metodo setParametersTo(int i, Unit aUnit) imposta i parametri dell'agente unità aUnit presente all'i-esima posizione nel vettore unitNumber

#### unitData.txt

- In ogni riga contine
	- il numero identificativo dell'Unità di produzione
	- il numero che indica la sua capacità produttiva
- In jESLet
	- per semplicità, il numero identificativo dell'Unità e quello che indica la sua produzione sono gli stessi
	- sono riportate 10 unità, se è necessario simulare più di 10 unità si devono aggiungere altre righe di codice
	- se più di una unità ha la stessa capacità produttiva, solo la prima viene usata

#### **Assigning Tool Class diagram**

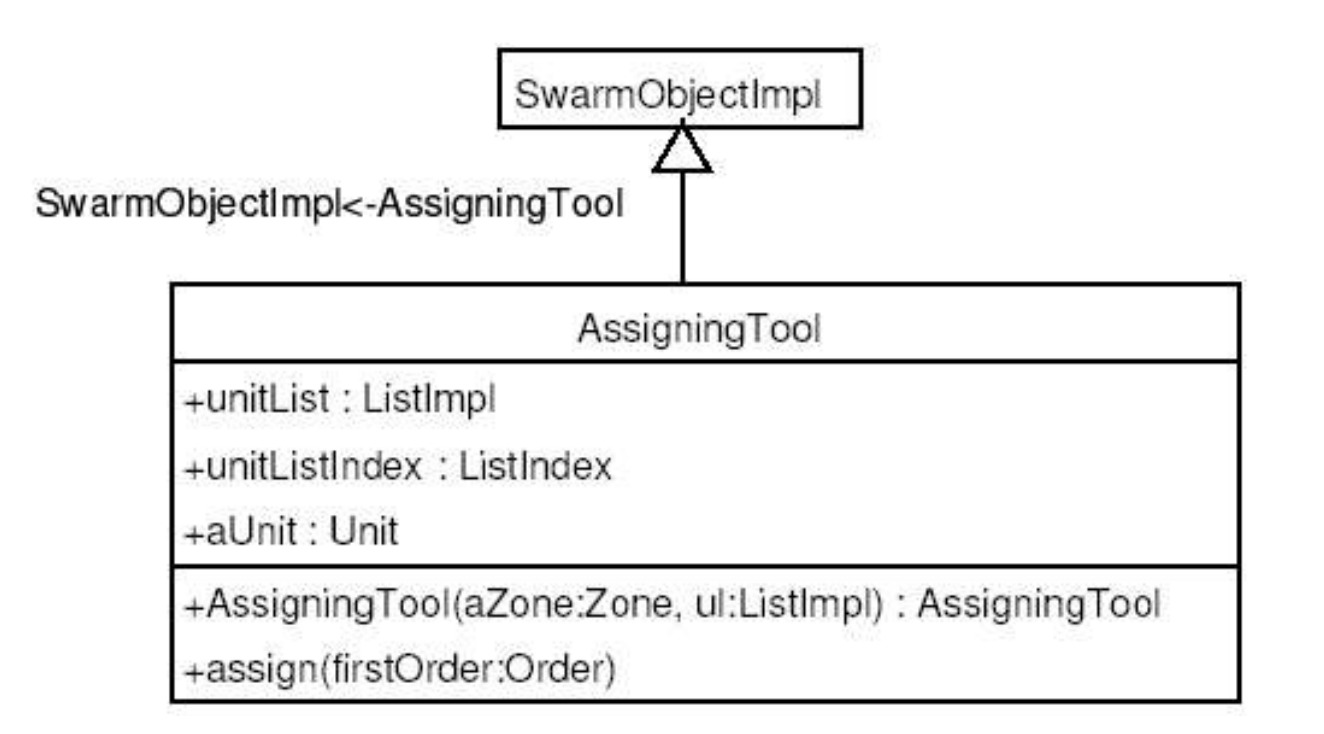

## AssigningTool

- Il vettore unitList rappresenta la lista delle unità di produzione normali esistenti nel modello
- Il metodo assign(Order order) cerca tra le unità quella che ha fase di produzione uguale al prossimo passo nella ricetta di order
- Trovata l'unità aUnit adatta pone order nella lista d'attesa (waitingList) di aUnit.

# Che cosa fare? Affrontiamo l'analisi di jES dal lato WD

#### La classe Recipe

- La classe **Recipe** è usata per leggere le ricette ed il loro codice da un foglio di lavoro excel
- Le ricette sono convertite nel formato intermedio di *jES* e sono pronte per essere assegnate ad una lista di ricette per formare un ordine
- Il costruttore della classe imposta il vettore di interi recipeSteps di lunghezza 0.

```
//CONSTRUCTOR
public Recipe(Zone aZone)
    super(aZone);
    recipeSteps = new int[0];
```
#### La classe Recipe: setRecipeFrom

- Il metodo setRecipeFrom(ExcelReader e) carica una ricetta in formato intermedio leggendo in ingresso dall'oggetto di tipo ExcelReader
- Tale oggetto indica il file excel in cui sono impostati i dati della ricetta
- Per ogni passo letto si gestiscono i rispettivi casi chiamando opportuni metodi:
	- procurement()
	- $or()$
	- $end()$
	- computation()
	- number()

#### La classe Recipe: number()

- Il metodo number() legge dal file le variabili
	- stepNumber
	- timeUnit
	- timeNumber
- Quindi gestisce l'unità temporale per normalizzarla in secondi e ottenere un corretto timeNumber
- Se timeNumber=0 crea un elemento nullo di tempo 0 codificandolo in formato intermedio con il valore 1000000000+stepNumber
- Altrimenti crea il vettore steps={stepNumber,stepNumber,...,stepNumber} composto da timeNumber elementi

#### La classe Recipe: procurement

- La funzione privata procurement()
	- legge il numero **n** di componenti necessari all'approvigionamento
	- crea l'array **steps** che contiene la formulazione intermedia della ricetta
- Sia **n**=numberOfStepsForProcurement il formalismo intermedio diviene:

```
steps={-1,n,e1,...,en}
```
ove -1 è il codice associato ai passi procurement

• Ad esempio: la ricetta in formato esterno  $\{p, 2, 10, 20\}$  viene espressa nel formato intermedio {-1,2,10,20}

#### La classe Recipe: standAlone batch

- I lotti Stand Alone vengono rappresentati in formato intermedio dal codice -2
- Data la ricetta in formato esterno {stepNumber, timeUnit, timeNumber, /, items, e, endUnit} si ottiene il formato intermedio

{-2, timeNumber, items, stepNumber, endUnit}

Ad esempio, data la ricetta in formato esterno

{7, s, 1, /, 2000, e, 10}

si ottiene il formato intermedio

{-2, 1, 2000, 7, 10}

#### La classe Recipe: sequential batch

- I lotti sequential vengono rappresentati in formato intermedio dal codice -3
- Data la ricetta in formato esterno {stepNumber, timeUnit, timeNumber, \, items} si ottiene il formato intermedio

{-3, timeNumber, items, stepNumber}

Ad esempio, data la ricetta in formato esterno

 $\{8, s, 1, \}, 100\}$ 

si ottiene il formato intermedio

{-3, 1, 100, 8}

#### **Order Class diagram**

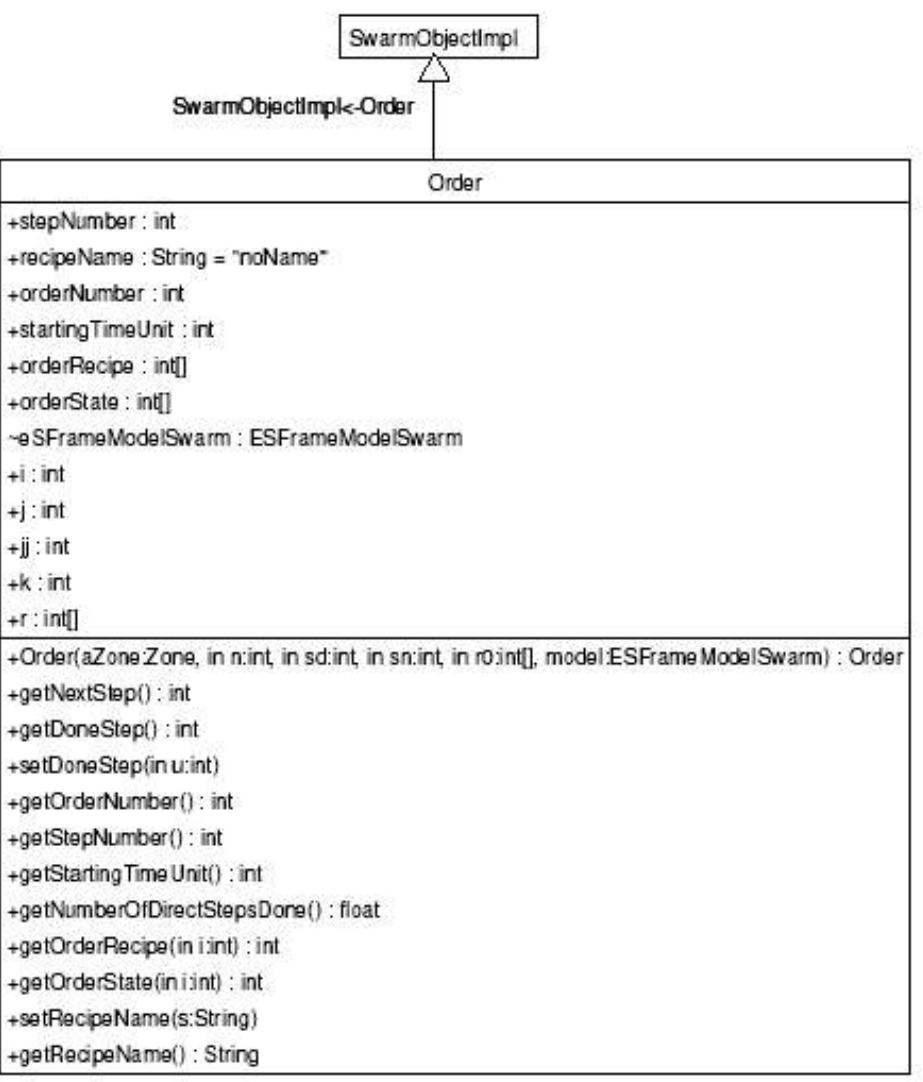

- Le istanze della classe Order sono gli oggetti in cui vengono indicati i passi per completare degli ordini
- Il vettore di interi orderRecipe contiene i passi della ricetta rappresentata dall'oggetto **order**
- Il vettore orderState indica i passi compiuti nella ricetta
- Il metodo getNextStep() restituisce il passo successivo da eseguire nella ricetta

- Il costruttore della classe order prende i parametri
	- Numero dell'ordine
	- Tempo corrente
	- Lunghezza della ricetta
	- Vettore con i passi della ricetta
	- Modello
	- Lista delle endUnit presenti
- Procede scorrendo il vettore dei passi della ricetta creando il vettore orderRecipe

- Se l'i-esimo passo dalla ricetta è un numero positivo allora orderRecipe[i] viene impostato a tale numero
- Altrimenti si gestiscono i casi particolari:
	- -1: procurement
	- -2: stand alone batch
	- -3: sequential batch
	- -10: ramificazione or
	- $>= -1999$  &  $= -1001$ : computazioni
- Imposta a 0 le entrate del vettore orderState

#### Order Class: sequential Batch

- Analizziamo la gestione del caso -3:
	- orderRecipe[i] diviene uguale a stepNumber
	- Viene istanziata la classe a **SequentialBatchSpecificationSet** con parametri:
		- Numero dell'ordine
		- Numero identificativo del passo i
	- Pone tale oggetto in fondo alla lista sequentialBatchSpecificationSetList
	- Esegue il metodo setSpecifications dell'oggetto passando i parametri:
		- timeNumber
		- items

- Il metodo getDoneStep() ritorna l'indice relativo all'ultimo passo di produzione compiuto:
	- se l'ordine è finito ritorna l'ultimo passo della ricetta
	- se non è stato compiuto alcun passo ritorna il valore -999999
- Il metodo setDoneStep(int u) cerca il primo passo non compiuto e lo imposta al valore u dell'unità.
- Il metodo getNumberOfStepsDone() ritorna il numero di passi compiuti

#### Classe SequentialBatchSpecificationSet

- La classe SequentialBatchSpecificationSet è il contenitore generato da un ordine che mantiene le informazioni su un process sequential batch
- Viene mantenuto il riferimento alla posizione dello step sequential batch nella ricetta

#### OrderDistiller Class

- Questa classe è usata per leggere i dati da due fogli di lavoro xls:
	- Il primo contenente la lista delle ricette (recipe.xls), sfruttando la classe **Recipe**
	- Il secondo contiene la sequenza temporale degli ordini (orderSequence.xls)
- Il metodo distill() esegue la produzione giornaliera delle ricette
	- Per ciascuna ricetta crea l'ordine
	- Per ciascun ordine invoca **assigningTool** perché venga gestito dalla opportuna **Unit**

#### **OrderDistiller Class**

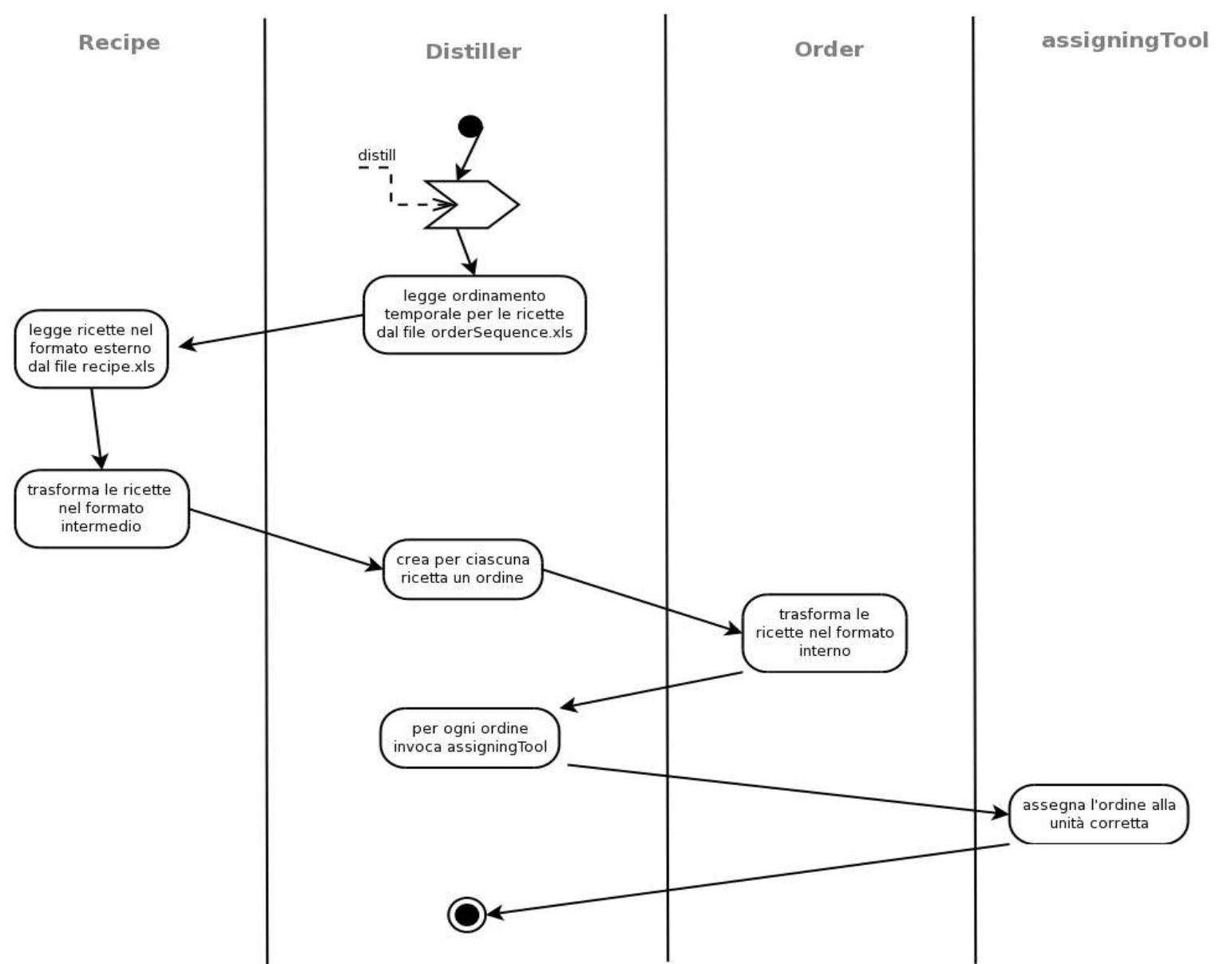

#### **OrderGenerator Class diagram**

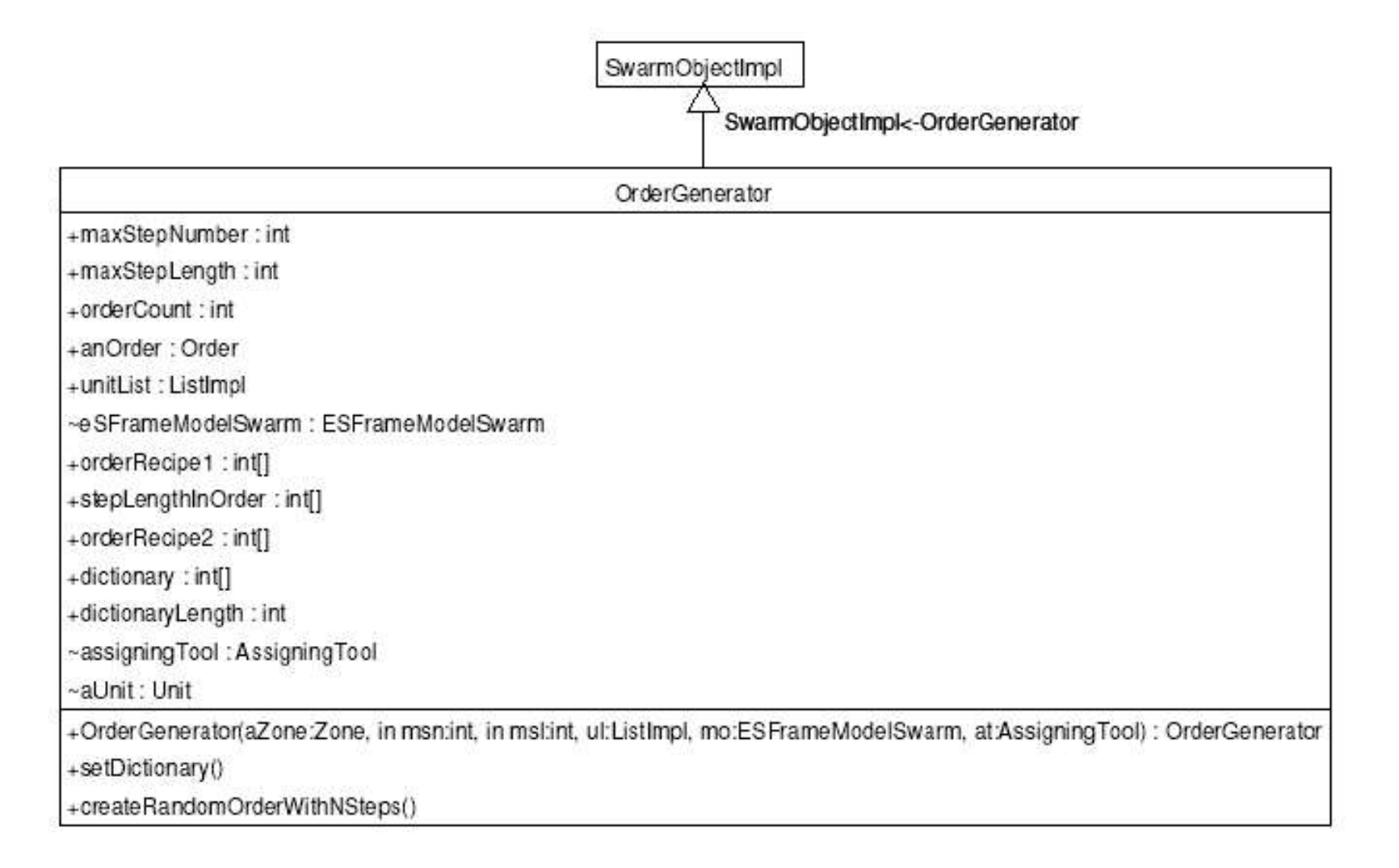

#### OrderGenerator Class

#### • orderRecipe1:

- vettore di interi che contiene una specifica ricetta di produzione in una forma che non comprende i tempi necessari per la produzione di ciascun passo
- stepLengthInOrder:
	- indica i tempi di produzione per ciascun passo
- orderRecipe2:
	- rappresenta la ricetta di produzione in cui sono esplicitati i tempi di produzione di ciascun passo

#### orderRecipe example

- Ad esempio:
	- orderRecipe1  $= {1, 12, 7, 3}$
	- stepLengthInOrder  $= \{1, 3, 2, 2\}$
	- orderRecipe2 =  $\{1, 12, 12, 12, 7, 7, 3, 3\}$

### OrderGenerator Class

- setDictionary()
	- crea il vettore dictionary
	- per ogni unità listata in unitList aggiunge a dictionary un'entrata contenente un intero che rappresenta la fase di produzione di quella unità
- createRandomOrderWithNSteps()
	- sceglie casualmente la lunghezza della ricetta
	- riempie ogni step della ricetta con un elemento di dictionary e imposta casualmente la durata degli step.
	- Crea l'ordine e lo assegna all'unita di produzione tramite assigningTool

#### OrderGenerator Class

- Quanto visto è la descrizione della classe **OrderGenerator** per **jESLet**, in cui si creano casualmente solo ricette semplici.
- La classe **OrderGenerator** in **jES** gestisce anche la creazione casuale di ricette di tipo
	- SequentialBatch
	- Stand alone batch
	- Procurement

●

...

#### La classe SequentialBatchAssembler

- La classe **SequentialBatchAssembler** assembla i processi per i lotti sequenziali
- Il metodo setUnit mantiene riferimenti
	- alla Unit a cui si riferisce (che sta eseguendo l'ordine)
	- alla waiting List dell'unità Unit
- Il metodo clearToProduce() controlla se è stato raggiunto il numero adeguato di ordini per far partire il lotto sequenziale

## Esempio del ciclo di vita di un lotto sequenziale

- Consideriamo un'unità con fase 8
- e la ricetta di codice 101  $\{8, s, 1, \ldots \}$
- L'ordinamento temporale scritto in orderSequence.xls è {101, \* , 2}
- All'inizio della simulazione il modello, nel metodo buildObjects() crea le unità, e comunica ad **orderDistiller** di leggere le ricette.

# Esempio del ciclo di vita di un lotto Tick 1 **Sequenziale**

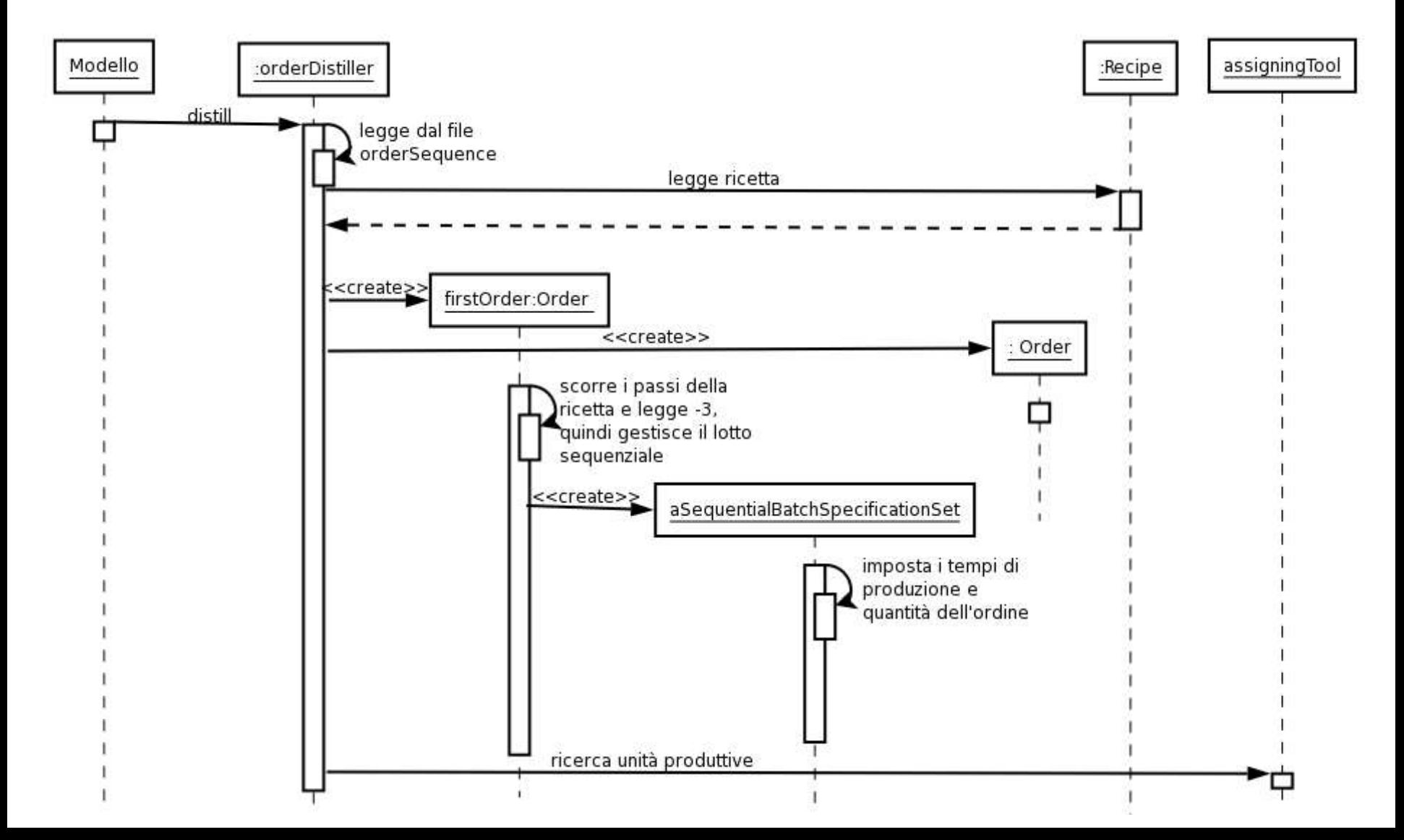

# Esempio del ciclo di vita di un lotto Tick 1 **Sequenziale**

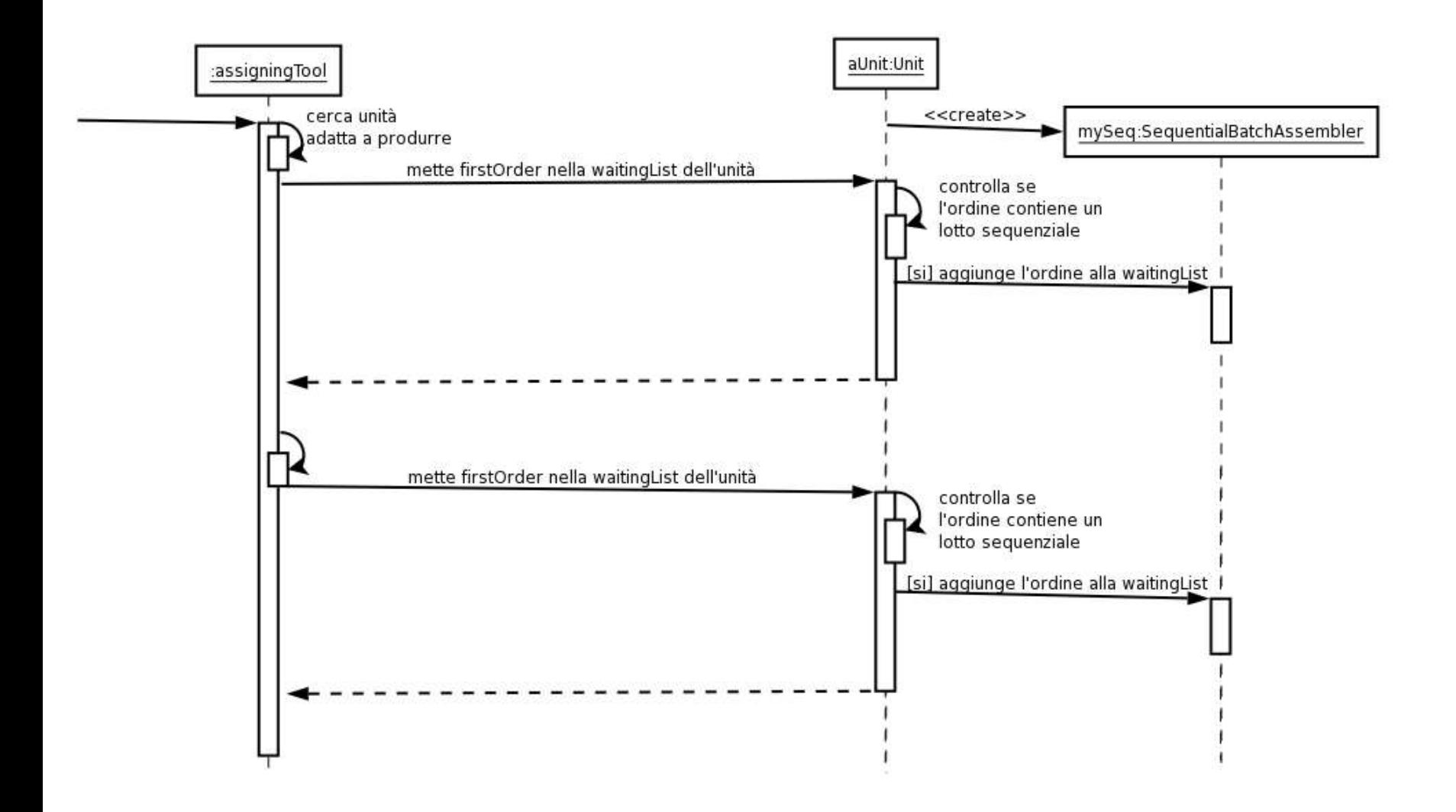

# Esempio del ciclo di vita di un lotto Tick 2 **Sequenziale**

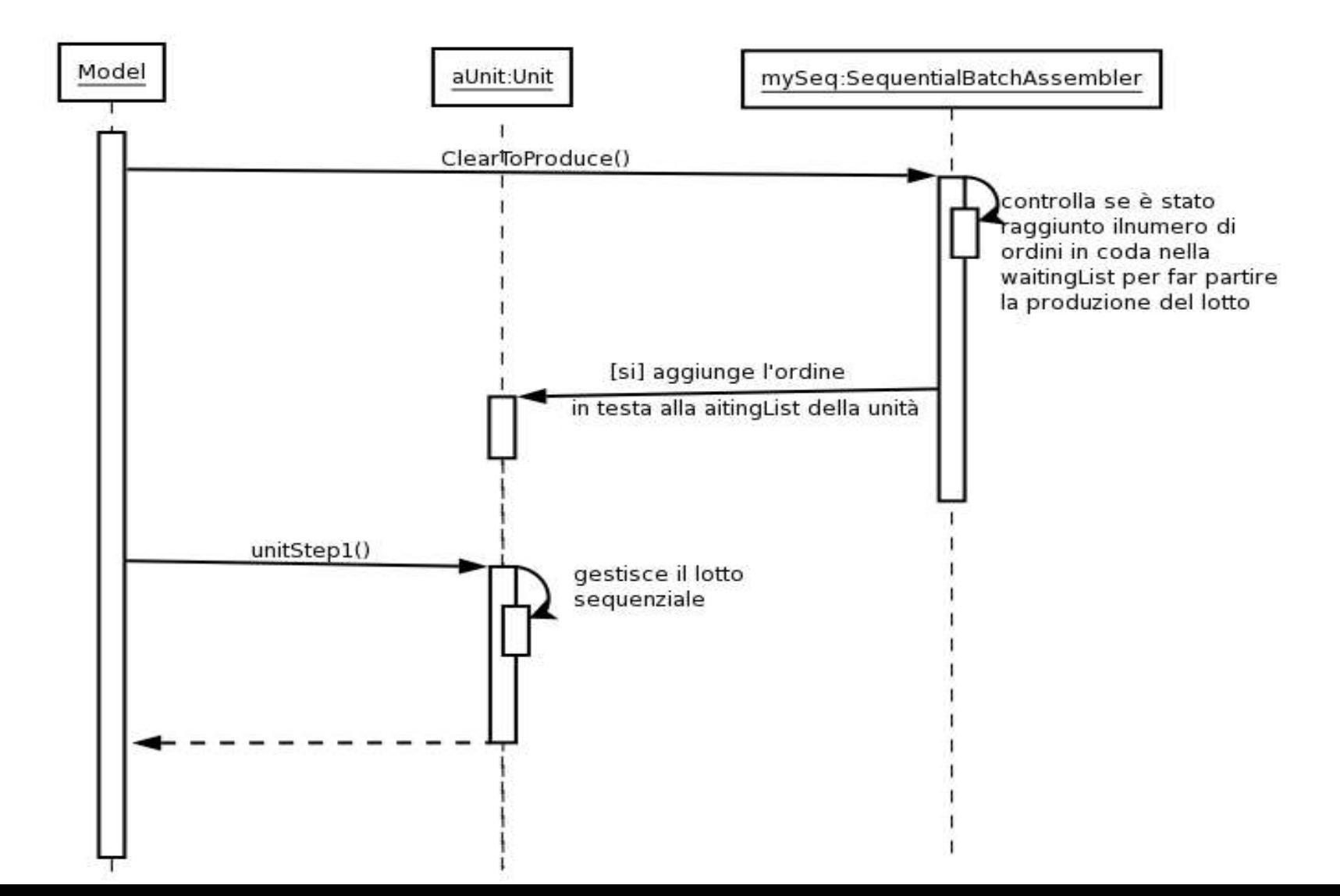

### Le capacità computazionali (1/7)

- Per lavorare sulle capacità computazionali di jES si deve modificare il file **ComputationalAssembler.java**
- Nel file *unitData/memoryMatrixes.txt* sono contenute le informazioni sulle matrici di memoria (nella forma: n, righe, colonne)
- Le ricette che chiedono una computazione hanno la **forma:**<br>codice della computazione a numeri identificativi delle matrici richieste

$$
\{ c, \overline{code}, n, m_1, ..., m_n \}
$$

#### Le capacità computazionali (2/7)

• Si consideri la ricetta (ove è stato sottolineato il passo con computazione)

A={1, s, 1, c, 1999, 3, 0, 1 ,3, 2, s, 2, 3, s, 2}

- Il passo 2, che richiede 2 secondi, richiede la computazione di codice 1999 che sfrutta 3 matrici di meomoria (0,1,3).
- Nel formato intermedio tale ricetta diviene

{1, 2 , 2, -1999, 3, 0, 1, 3, 1000000002, 3, 3}

(dove ancora è stato sottolineato il passo con computazione)

## Le capacità computazionali (3/7)

La capacità computazionale con codice 1999 ha la forma seguente:

}

}

```
public void 1999() {
   mm0 = memorymatrix(0);mm1 = memorymatrix(1);mm3 = memorymatrix(2);layer = getOrderLayer();
   if( !( mm0.getEmpty(layer,0,0) || mm1.getEmpty(layer,0,0)
                                  || mm2.getEmpty(layer,0,0) ) )
           mm0.setEmpty(layer,0,0);
           mm1.setEmpty(layer,0,0);
           mm2.setEmpty(layer,0,0);
           done=true;
```
#### Le capacità computazionali (4/7)

- Quando un ordine con ricetta A è eseguito, dopo le 2 unità richieste dal passo 2, viene fatto un controllo sulle matrici 0, 1 e 3 per verificare se nella posizione (0,0) i campi sono vuoti (nel layer corretto).
- Se tutti questi non sono vuoti, vengono svuotati e il passo computazionale è impostato a **fatto** (done=true).

#### Le capacità computazionali (5/7)

- Se la variabile done è falsa,
	- La ricetta non vede compiuto il passo computazionale
	- Non si può proseguire con il passo successivo
- Nell'esempio:
	- Se done fosse false
		- La ricetta A non potrebbe procedere con il passo 2
	- La ricetta A non può procedere con il passo 2 se non sono stati eseguiti passi che hanno precedentemente riempito i campi (0,0) nelle matrici 0, 1, e 3.

#### Le capacità computazionali (6/7)

La capacità computazionale con codice 1998 ha la forma seguente:

```
public void 1998() {
```

```
mm0 = memorymatrix(0);layer = getOrderLayer();
mm0.setValue(layer,0,0,1.0);
done=true;
```

```
}
```
Consideriamo le ricette seguenti (mostrate in formato esterno e intermedio):

 $B=\{1, s, 1, c, 1998, 1, 0, 5, s, 2\} = \{1, 5, 5, -1998, 1, 0, 1000000005\}$ 

 $C=\{1, s, 1, c, 1998, 1, 1, 6, s, 2\} = \{1, 6, 6, -1998, 1, 1, 1000000006\}$ 

Swarm e jESLet in Eclipse 53 D={1, s, 1, c, 1998, 1, 3, 7, s, 2} = {1, 7, 7, -1998, 1, 3, 1000000007}

#### Le capacità computazionali (7/7)

- Quando l'ordine con ricetta B viene esguito, dopo le 2 unità temporali richieste dallo step 5, la matrice 0 è interessata da un'operazione di scrittura nella posizione (0,0) in cui viene scritto il valore 1.0
- Se l'ordine è il C, la matrice interessata è la 1
- Se l'ordine è il D, la matrice interessata è la 3
- Nell'esempio:
	- La ricetta A non può procedere con il passo 2 se non sono stati eseguiti i passi c1998 in ordini con ricetta B, C, D.

#### **Riferimenti**

- http://www.eclipse.org
- http://www.eclipseuml.com
- http://www.swarm.org
- http://web.econ.unibo.it/terna/jes/